**Blažević, Lucija**

#### **Undergraduate thesis / Završni rad**

**2017**

*Degree Grantor / Ustanova koja je dodijelila akademski / stručni stupanj:* **Josip Juraj Strossmayer University of Osijek, Department of Mathematics / Sveučilište Josipa Jurja Strossmayera u Osijeku, Odjel za matematiku**

*Permanent link / Trajna poveznica:* <https://urn.nsk.hr/urn:nbn:hr:126:939901>

*Rights / Prava:* [In copyright](http://rightsstatements.org/vocab/InC/1.0/) / [Zaštićeno autorskim pravom.](http://rightsstatements.org/vocab/InC/1.0/)

*Download date / Datum preuzimanja:* **2024-12-27**

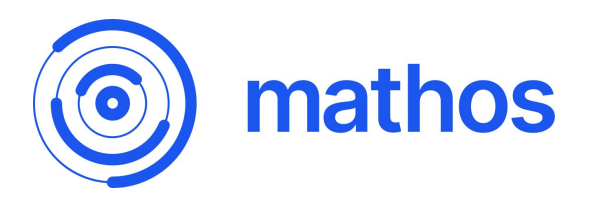

*Repository / Repozitorij:*

[Repository of School of Applied Mathematics and](https://repozitorij.mathos.hr) **[Informatics](https://repozitorij.mathos.hr)** 

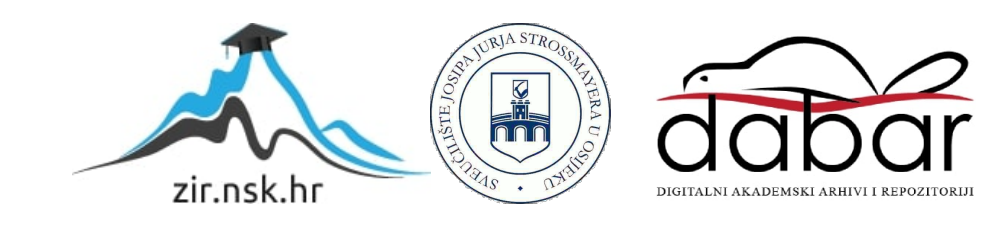

Sveučilište J.J.Strossmayera u Osijeku Odjel za matematiku Sveučilišni preddiplomski studij matematike

Lucija Blažević

# Optimizacija Python koda

Završni rad

Osijek, 2017.

Sveučilište J.J.Strossmayera u Osijeku Odjel za matematiku Sveučilišni preddiplomski studij matematike

Lucija Blažević

# Optimizacija Python koda

Završni rad

Voditelj rada: izv.prof.dr.sc. Domagoj Matijević

Osijek, 2017.

## **SAŽETAK**

Optimizacija koda ( code tuning) je vrlo korisna stvar kada se bavimo ozbiljnijim programiranjem. Zahvaljujući njoj naš kod postaje brži i efikasniji. Upravo time ćemo se u ovome radu baviti. Naučit ćemo kako optimizirati pojedine dijelove programskog koda napisanog u programskom jeziku Python. Kroz primjere ´cemo vidjeti koje dijelove je potrebno optimizirati, a koji su, već sami po sebi, dovoljno brzi i nemaju potrebe za optimizacijom. Proučit ´cemo optimizaciju regularnih izraza, stringova, lista te rjeˇcnika. Na kraju samog rada, donijet ćemo konkretne zaključke i smjernice koje će vam reći čega se trebate pridržavati te što trebate izbjegavati kada je riječ o optimizaciji. Nadam se kako će vam one biti korisne u daljnjem radu ukoliko se budete susretali s optimizacijom.

Ključne riječi: optimizacija, Python kod, regularni izrazi, stringovi, liste, rječnici

## ABSTRACT

Code tuning is a very usefull thing when dealing with some serious programming. Thanks to code tuning, our code becomes faster and more efficient. That is exactly what we're gonna deal with in this paper. We will learn how to optimize individual parts of program code written in Python Programming Language. Through examples we will see which parts need to be optimized, and which themselves are already fast enough and do not have any need for optimization. Also, we will study the optimization of regular expressions, strings, lists and dictionaries. At the end of this paperwork, we'll get concrete conclusions and guidelines that will tell you what you should comply with and what you should avoid when it comes to optimization. I hope that they will be useful in further work if you encounter optimization.

Key words: optimization, Python code, regular expressions, strings, lists, dictionaries

## Sadržaj

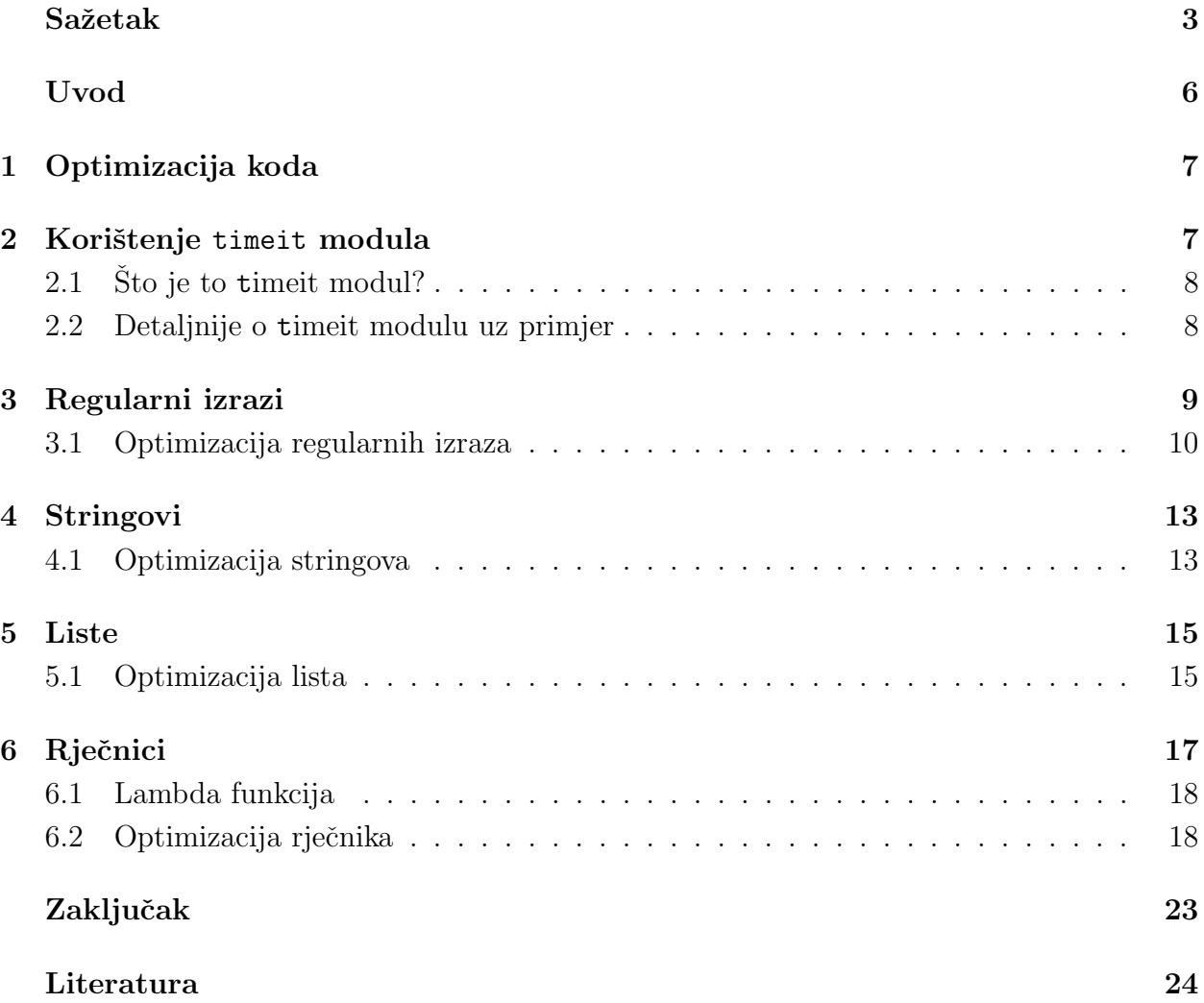

## Popis slika

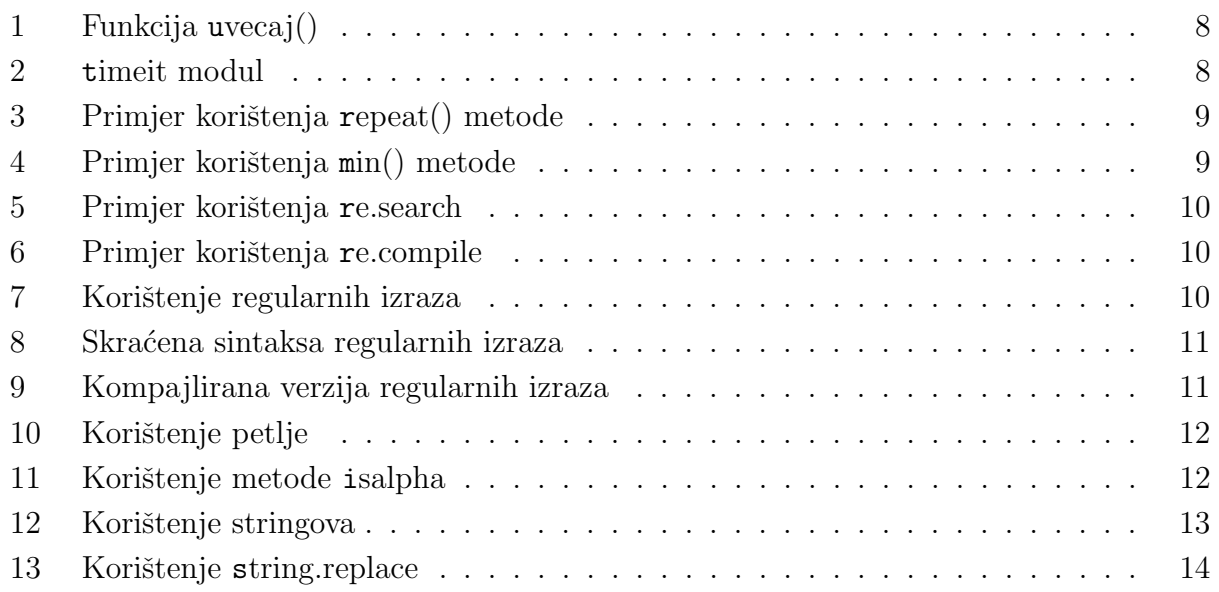

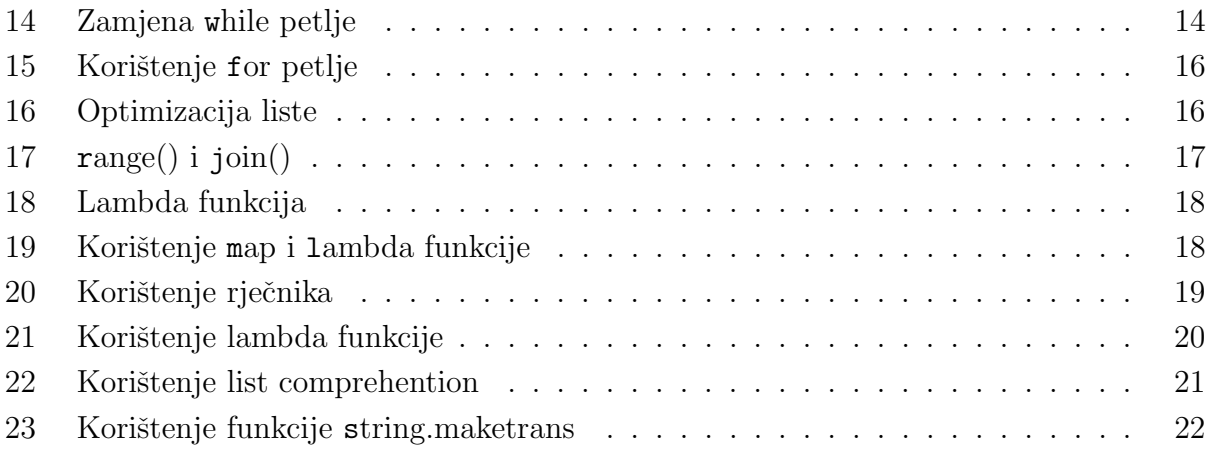

## Uvod

U ovom završnom radu, govorit ćemo o optimizaciji programskog koda. Kako smo se u kolegiju Programiranje i programsko inženjerstvo bavili programiranjem u Pythonu, ovdje ćemo se bazirati isključivo na optimizaciji programskih kodova napisanih u Pythonu.

Rad je podijeljen u šest poglavlja. Na početku samog rada, u prvom poglavlju, naučit ćemo nešto osnovno o optimizaciji koda; što je to optimizacija koda te kada je potrebno optimizirati naš kod i zašto. U drugom poglavlju reći ćemo nešto o vremenskim funkcijama koje nam pomažu računati vrijeme potrebno za izvršenje našeg programskog koda. Zatim ´cemo u sljede´cim poglavljima prouˇciti optimizaciju odredenih struktura podataka na naˇcin da ćemo napraviti neki kratki uvod u određenu strukturu pa ćemo kroz praktičan primjer vidjeti njenu optimizaciju. Na taj način probat ćemo objasniti kako optimizirati regularne izraze, stringove, liste te rječnike. Na tim primjerima također ćemo dobiti još jedan lijepi uvid u to što optimizacija koda jest te ćemo također naučiti kako i na koji način je najbolje optimizirati odredene dijelove naˇseg koda.

Nakon što proučimo kako optimizirati određene strukture, u zaključnom dijelu ukratko ćemo ponoviti što smo sve naučili te dati savjete na što se trebamo bazirati kada se susretnemo s optimizacijom.

## 1 Optimizacija koda

Kako smo već rekli u uvodnom dijelu, u ovom radu bavit ćemo se optimizacijom Python koda, pa je prirodno da na početku kažemo nešto općenito o optimizaciji koda. Što optimizacija koda zapravo jest? Zašto je potrebno optimizirati naš kod? Da li je uopće potrebno optimizirati kod ili to možemo izbjeći? Na ova pitanja pokušat ćemo odmah na početku dati odgovor.

Optimizacija koda (code tuning) je izmjena ili uredivaje programskog koda kako bi on bio brži i efikasniji. Temelji se na izmjeni određenih dijelova koda (npr. mijenjanje određenih petlji) te izbacivanju nepotrebnih dijelova (npr. izbacivanje nekoliko linija koda koje ne pridonose vaˇznosti koda). Nadalje, postavlja nam se pitanje zbog ˇcega trebamo optimizarati naš kod? Može se reći kako je optimiziranje programskog koda samo po sebi dosta primamljivo jer sama činjenica da smo uspješno ubrzali naš kod nam govori o tome kako smo postali ozbiljniji programeri. No, prije nego zapoˇcnemo s optimizacijom, moramo se zapitati da li je ona uopće potrebna. Naravno da je pozitivna stvar da je naš kod brži i efikasniji, ali optimiziranje iziskuje dosta vremena pa bi trebali dobro razmisliti je li naˇs kod uistinu tako loš. Naime, može nam se dogoditi da dosta vremena posvetimo optimizaciji da bi na kraju uvidjeli kako smo samo malo ubrzali naš kod. Vrijeme potrošeno na to ne možemo vratiti, a mogli smo ga iskoristiti za neke druge, korisnije stvari. Takoder, paˇznju moramo obratiti i na to jesmo li sigurni da je naš kod gotov i da ispravno radi, tj. radi li naš kod ono što od njega želimo i očekujemo. Optimizacija nam neće biti ni od kakve koristi ako sam naš izvorni kod nije u potpunosti gotov i ispravno napisan.

Dakle, dvije najbitinije stvari o kojima moramo razmisliti, prije nego započnemo s optimizacijom programskog koda, su:

- Jesmo li sigurni da smo gotovi s kodiranjem i da naš kod radi ono što želimo?
- Ima li uistinu potrebe za njegovom optimizacijom?

Ukoliko na oba pitanja odgovorimo potvrdno, spremni smo za optimizaciju.

### 2 Korištenje timeit modula

Kada se bavimo optimizacijom koda, potrebno je da naš kod sadrži neku funkciju, takozvanu vremensku funkciju, koja će nam računati vrijeme potrebno za izvršenje tog našeg koda. Ono što je bitno kod optimizacije koda u Pythonu jest to da nikada ne trebamo pisati sami svoju vremensku funkciju. Razlog tomu je vrlo jednostavan. Ne samo da Python u sebi već sadrži vremensku funkciju, već je i pisanje vlastitih previše komplicirano. Zbog tih razloga vlastite vremenske funkcije nećemo pisati, već ćemo koristiti Pythonov timeit modul.

#### 2.1 Sto je to time it modul?

Timeit modul pruža nam jednostavno sučelje za određivanje vremena izvršenja dijelova Python koda. On koristi vremensku funkciju kako bi nam osigurao najtočniji izračun vremena potrebnog za izvršenje koda. Pri samom njegovom korištenju, bitno je da znamo da timeit modul funkcionira samo ukoliko znamo koji točno dio koda trebamo i želimo optimizirati.

#### 2.2 Detaljnije o timeit modulu uz primjer

Pretpostavimo da imamo sljedeću, vrlo jednostavnu funkciju, koja prima neki broj i vraća taj broj uvećan za 5.

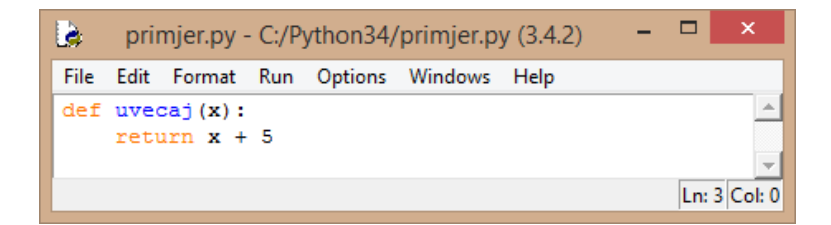

Slika 1: Funkcija uvecaj()

Tu funkciju nazvali smo uvecaj, dok smo cijeli taj program spremili pod nazivom primjer.py. Pogledajmo sada kako izgleda naš timeit modul:

```
>>> import timeit
>>> t=timeit.Timer("primjer.uvecaj(3)", "import primjer")
>> t.timeit()
0.5545398519011471
>>
```
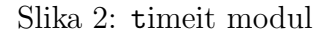

- Timer prima dva argumenta; prvi argument je izjava za koju želimo izračunati vrijeme, dok drugi argument postavlja okruženje za tu izjavu, tj. moramo navesti pod kojim smo nazivom spremili cijeli taj naš program kako bi računalo moglo naći funkciju koju koristimo.
- timeit() pokreće našu izjavu i vraća nam broj sekundi koliko je bilo potrebno da se ona izvrši. Argument koji timeit() prima nam govori koliko puta treba pokrenuti tu izjavu. Ako argument nije zadan (kao u našem primjeru), on po defaultu iznosi 1000000.

Jedna od bitnih metoda koju ´cemo koristiti je metoda repeat(). repeat() metoda prima dva argumenta. Prvi argument je broj koji nam govori koliko puta trebamo pozvati timeit(), tj. koliko puta trebamo ponoviti cijeli test, dok nam drugi argument predstavlja broj ponavljanja pojedinog testa. Ova metoda vra´ca nam listu brojeva koji nam govore koliko je trajao pojedini krug ponavljanja. Ako nisu posebno zadani, argumenti ove metode iznose 3 i 1000000.

```
>> t. repeat (4, 2000000)[1.0605198869691748, 1.0943053089419443, 1.0888541568697363, 1.119134186531106]
```
Slika 3: Primjer korištenja repeat() metode

Uočimo kako kod korištenja repeat() metode vremena nisu identična. Ona gotovo nikada neće niti biti ista, ne zbog razlike u kodu, već zbog pozadinskih procesa ili nekih drugih faktora koji se odvijaju izvan Pythona. No oko tih malih razlika ne trebamo se previše brinuti. Kako bismo izbjegli listu koju nam vra´ca repeat() metoda, u daljnjem radu koristit ´cemo metodu min() koja uzima listu tih vremena i vra´ca nam najmanje vrijeme potrebno za izvršenje našeg koda:

```
>> min(t. repeat(2, 2000000))1.1568034920628634
```
Slika 4: Primjer korištenja min() metode

Ove stvari biti će nam jako korisne u daljnjem radu jer ćemo upravo preko njih provjeravati jesmo li uspjeli ubrzati naˇs kod. Sada, kada smo nauˇcili kako koristiti vremensku funkciju, možemo krenuti s optimizacijom pojedinih struktura podataka.

### 3 Regularni izrazi

Prije same optimizacije regularnih izraza, reći ćemo nešto o regularnim izrazima. Sto su to regularni izrazi?

Regularni izrazi su nizovi znakova koji, u skladu s odredenim pravilima, opisuju druge nizove znakova. Prvenstveno nam koriste za pretraživanje, raščlanjivanje i zamjenu dijelova teksta preko re modula. Navest ćemo samo nekoliko metoda koje ćemo koristiti u našem kodu, no njih ima mnogo više.

re.search (pattern, string, flags=0) − prima regularni izraz (pattern) i string u kojem se pokušava pronaći pattern definiran regularnim izrazom. Ukoliko je pronađen, search vraća odgovarajuću instancu, u suprotnom vraća None.

```
>>> import re
>>> re.search('^[A-Za-z]+$', 'sun')
< sre. SRE Match object: span=(0, 3), match='sun'>
>>> re.search('^[A-Za-z]+$', '123')
\rightarrow
```
Slika 5: Primjer korištenja re.search

Znak '<sup>o</sup>' označava početak stringa, a '\$' kraj stringa. U uglatim zagradama navodimo skup znakova, dok nam znak '+' omogućava ponavljanje prethodnog regularnog izraza, tj. u ovom primjeru, [A-Za-z]+ ´ce odgovarati bilo kojem nizu znakova iz skupa [A-Za-z] (ne mora biti samo jedan znak iz tog skupa).

re.compile (pattern, flags=0) − pretvara pattern u objekt koji se zatim može, preko metode search(), koristiti za sparivanje s nekim stringom.

```
>>> import re
>>> sva slova = re.compile('[A-Za-z]+$').search
>>> sva slova('abc')
<_ sre. SRE_Match_object; span=(0, 3), match='abc'>
```
Slika 6: Primjer korištenja re.compile

Proučimo sada optimizaciju regularnih izraza kroz sljedeći primjer.

#### 3.1 Optimizacija regularnih izraza

Pretpostavimo da imamo funkciju koja radi sljedeće: prima jednu riječ i provjerava je li ta riječ neprazan string sastavljen isključivo od slova. Ukoliko je, funkcija vraća tu istu riječ, u suprotnom vraća "000". Za početak, mi smo tu provjeru napravili pomoću regularnih izraza, no, kada krenemo optimizirati taj naˇs kod, vidjet ´cemo da bi regularne izraze trebali izbjegavati. Prije svega, pogledajmo naš početni kod:

```
import string, re
def reg izrazi (rijec):
    sva slova = string.ascii uppercase + string.ascii lowercase
    if not re.search('\[\\sal \frac{5}{$}} \text{\stats$ sva slova, rijec):
        return "000"
   return rijec
if name == ' main ':
    from timeit import Timer
   word = 'profilece'statement = "reg izrazi('%s')" % word
    t = Timer (statement, "from main import reg izrazi")
    print (word.ljust (15), reg_izrazi (word), min(t.repeat()))
```
proljece 9.538276673012321 proljece

Slika 7: Korištenje regularnih izraza

Vidimo kako u main sekciji, postavljamo vremenski test za riječ 'proljece', testiramo tu riječ tri puta i vra´camo minimalno vrijeme, zatim ispisujemo rijeˇc koju provjeravamo, rezultat funkcije te vrijeme potrebno za izvršenje funkcije. Možemo vidjeti kako je u ovom slučaju našem programu trebalo 9.5 sekundi da provede ovaj test pomoću regularnih izraza. No, možemo li bolje?

Za poˇcetak, mogli bi koristiti skra´cenu sintaksu regularnih izraza te, umjesto da posebno definiramo sva slova preko stringova, jednostavno to napravimo pomo´cu regularnih izraza.

Također, kako smo vidjeli u primjeru korištenja re.compile, regularne izraze možemo i kompajlirati (prevesti u jezik poznat našem računalu) i koristiti kompajliranu verziju što nam daje ve´c puno bolji rezultat. Skra´cenu sintaksu regularnih izraza i kompajliranu verziju te njihove rezultate možemo vidjeti na sljedećim primjerima:

```
import re
def reg izrazi (rijec):
    if not re.search('^[A Za-z]+$', rijec):
        return "000"
    return rijec
if.
    name = ' main\mathcal{F}_{\mathcal{X}}from timeit import Timer
   word = 'proljece'statement = "reg_izrazi('%s')" % word
    t = Timer (statement, "from main import reg izrazi")
    print (word.ljust (15), reg izrazi (word), min(t.repeat()))
proliece
                 proliece 5.456603008482507
```
Slika 8: Skraćena sintaksa regularnih izraza

```
import re
samo slova = re.compile('^[A-Za-z]+$').search
def req izrazi(rijec):
   if not samo slova (rijec):
       return "000"
   return rijec
if __name__ == '__main__-13
    from timeit import Timer
   word = 'proljece'statement = "reg izrazi('%s')" % word
   t = Timer (statement, "from _main _ import reg_izrazi")
   print (word.ljust (15), reg izrazi (word), min(t.repeat()))
                proljece 1.6543907889090326
proljece
```
Slika 9: Kompajlirana verzija regularnih izraza

Primjetimo kako regularne izraze lako možemo zamijeniti s petljom. No, hoće li nam to biti brže rješenje? Odgovor na to pitanje lako možemo dobiti ako testiramo naš program. Pa probajmo umjesto regularnog izraza ubaciti petlju i pogledajmo što ćemo dobiti:

```
def reg izrazi (rijec):
    if not rijec:
         return "000"
    for c in rijec:
         if not (\lambda' < -c < -12') and not (\lambda' < -c < -12'):
              return "000"
    return rijec
if _
     name = 1 main
                             \mathbb{R}^nfrom timeit import Timer
    word = 'profilece'statement = "reg izrazi('%s')" % word
    t = Timer(statement, "from _main_ import reg_izrazi")
    \texttt{print}(\texttt{word}.1\texttt{just(15)},\texttt{reg\_izrazil}(\overline{\texttt{word}}),\texttt{min(t.repeat)}))proljece
                   proljece 5.429213510759569
```
Slika 10: Korištenje petlje

Uočimo kako petlja možda jest malo brža od regularnih izraza, ali nije brža od kompajlirane verzije regularnih izraza. Razlog tomu je to što se kompajlirana verzija prirodno pokreće na računalu, dok su petlje napisane u Pythonu i pokreću se kroz Python. Za sada nam se kao najbolje rješenje čini kompajlirana verzija regularnih izraza.

No, Python nam nudi joˇs jednu stvar. Nudi nam string metodu isalpha() koja provjerava sadrži li string samo slova. Čini nam se kako bi nam korištenje te metode dosta olakšalo stvar jer upravo to naš program i treba napraviti, provjeriti je li string sastavljen isključivo od slova. Na sljedećoj slici vidjet ćemo kako je korištenje ove metode, ne samo jednostavnije, već i dosta brže od svih prethodnih!

```
def reg_izrazi(rijec):
    if (not rijec) and (not rijec.isalpha()):
        return "000"
    return rijec
if \overline{\phantom{a}}name = ' main- 19
    from timeit import Timer
    word = 'proljece'statement = "reg izrazi('%s')" % word
    t = Timer (statement, "from _main_ import reg_izrazi")
    print (word.ljust(15), reg_izrazi(word), min(t.repeat()))
```
proljece 0.35162655419673294 proljece

Slika 11: Korištenje metode isalpha

Sve u svemu, zaključak ovoga poglavlja jest da, ukoliko znamo neku string metodu kojom bi mogli zamijeniti regularni izraz u našem kodu, iskoristimo ju, jer ona će nam donijeti brže rješenje, a i naš kod će biti jednostavniji i razumljiviji. No, ukoliko biramo između regularnih izraza i petlji, bolje nam je koristiti regularne izraze.

### 4 Stringovi

U ovome uvodu nećemo ništa posebno govoriti o stringovima. Podrazumjevamo kako su nam stvari koje koristimo u ovom poglavlju, vezane za stringove, već opće poznate, pa bi najbolje bilo da odmah krenemo s njihovom optimizacijom.

#### 4.1 Optimizacija stringova

Kod optimizacije stringova uzet ćemo za primjer funkciju koja prima neki string sastavljen od brojeva (pretpostavimo da je string ili prazan ili je sastavljen isključivo od brojeva), uklanja sve jedinice iz tog stringa (ako ih ima), nadopunjava string s nulama (ukoliko je potrebno) te vraća prvih 5 znamenaka našeg stringa. Mi smo to napravili tako da smo pomoću re.sub izbacili sve jedinice iz početnog stringa i spremili ga u neki novi string. Zatim smo taj novi string nadopunili s nulama (ukoliko on ima manje od 5 znamenaka) te vratili prvih 5 znamenki:

```
import re
def stringovi (kod):
   novi kod = re.sub('1', '', kod)
   while len(novi kod) < 5:
       novi kod += "0"
   return novi kod[:5]
if name == ' main
                       -13
   from timeit import Timer
   codes = ("314513152", "13121")for code in codes:
       statement = "stringovi('%s')" % code
       t = Timer(statement, "from main import stringovi")
       print (code.ljust(15), stringovi (code), min(t.repeat()))
```
314513152 34535 9.66221352399281 13121 32000 10.625240797699686

Slika 12: Korištenje stringova

Krenimo sada s optimizacijom tog koda. Za početak, sjetimo se kako smo u prethodnom poglavlju optimizirali regularne izraze. Vidjeli smo na primjerima da nam regularni izrazi nisu baš najbolje rješenje te da bi ih trebali zamijeniti s nečim boljim.

Također smo zaključili kako nije pametno regularne izraze zamijeniti s petljom, već s nekom jednostavnijom string metodom. Uočimo kako Python sadrži posebnu string metodu koja zapravo radi isto što i re.sub. Ta metoda naziva se string.replace a funkcionira na način da prima dva argumenta te u našem stringu zamjenjuje prvi argument s drugim. Probajmo sada navedeni regularni izraz zamijeniti s tom string metodom da vidimo hoće li nam se vrijeme poboljšati.

```
def stringovi (kod):
    novi kod = kod.replace('1', '')
    while len(novi kod) \langle 5:novi kod += "0"
    return novi kod[:5]
           == 1 main \vdotsif \overline{\phantom{a}}name
    from timeit import Timer
    codes = ("314513152", "13121")for code in codes:
        statement = "stringovi('%s')" % code
        t = Timer (statement, "from main import stringovi")
        print (code.ljust (15), stringovi (code), min(t.\text{repeat}()))
314513152
                 34535 2.629250469307391
                 32000 3.854439090233681
13121
```
Slika 13: Korištenje string.replace

Vidimo da nam uistinu ova izmjena daje puno bolje rezultate. Iz tog razloga, ostavit ćemo taj dio koda sa string metodom i prebaciti se na sljedeći dio u kojem prekratke rezultate nadopunjavamo nulama, a predugačke skraćujemo na 5 znamenaka. Primjetimo kako naš novi kod odmah možemo nadopuniti s 5 nula. U tom slučaju znamo da novi kod sadrži minimalno 5 znamenaka pa ˇcak i u sluˇcaju da je naˇs poˇcetni string prazan. Sada, na jednostavan način, možemo vratiti prvih 5 znamenaka našeg novog stringa:

```
def stringovi (kod):
   novi kod = kod.replace(11, 11)novi kod += "00000"
   return novi kod[:5]
if _name == ' main ':
   from timeit import Timer
   codes = ("314513152", "13121")for code in codes:
       statement = "stringovi('%s')" % code
       t = Timer (statement, "from main import stringovi")
       print (code.ljust(15), stringovi(code), min(t.repeat()))
314513152
                34535 2.4778508651703026
13121
                32000 2.1741754273863787
```
Slika 14: Zamjena while petlje

Taj postupak nam daje puno brže i povoljnije rezultate. A možemo i primjetiti kako je naš kod uredniji i lakši za čitati i razumjeti.

Dakle, kada je riječ o stringovima, uvijek bismo trebali tražiti neke posebne string metode koje možemo koristiti u našem kodu. Također, probajmo izbjegavati petlje i na što jednostavniji način pristupiti našem kodu. Ponekad je najočitiji i najjednostavniji način ujedno i najbrži.

#### 5 Liste

Korištenje lista u Pythonu je vrlo jednostavna stvar pa nećemo o njima previše govoriti, samo ćemo navesti par osnovnih stvari da se prisjetimo što su to liste i kako ih koristimo.

Lista je skup elemenata definiran unutar uglatih zagrada. Indeksi liste su od 0 do n-1 pa ukoliko na primjer imamo listu: lista = ['a', 'b', 'c', 'd'], pri pozivu lista $[0]$ , dobit ćemo prvi element liste, tj. u ovom primjeru 'a'. Kako smo ve´c rekli, indeksi liste nam idu do n-1, pa ćemo zadnjem elementu liste pristupiti tako da pozovemo lista $[3]$ , što će nam dati zadnji element 'd'. Također, zadnjem elementu možemo pristupiti i na način da pozovemo lista<sup>[-1]</sup> ˇsto nam isto za rezultat daje element 'd'.

Pri korištenju lista, često uzimamo određene intervale lista koji su nam potrebni. Uzmimo ponovno za primjer listu: lista  $=$  ['a', 'b', 'c', 'd']

- lista[1:3] nam zapravo znači da uzimamo elemente od indeksa 1 do indeksa 3 (ali bez indeksa 3), pa ćemo u ovom primjeru dobiti elemente: 'b' i 'c'
- lista $[:3] =$ lista $[0:3] \rightarrow 'a', 'b', 'c'$
- lista[1:] = lista[1:len(lista)]  $\rightarrow$  'b', 'c', 'd'

Sada, nakon ovog kratkog uvoda, možemo krenuti s optimizacijom lista.

#### 5.1 Optimizacija lista

Uzmimo primjer funkcije koja prima neki string (pretpostavimo da je on sadržan isključivo od znamenaka) te iz tog stringa uklanja uzastopne duplikate. Mi smo to učinili na vrlo jednostavan način, koristeći for petlju. Nekom novom stringu pridružili smo prvi element poˇcetnog stringa, dok smo u petlji za svaki sljede´ci element provjeravali je li on isti kao prethodni. Ukoliko su različiti, dodali smo ga novom stringu, u suprotnom nastavljali smo dalje provjeravati za sljedeći element.

```
def liste(kod):
   novi kod = kod[0]for br in kod[1:]:
       if novi kod[-1] != br:
          novi kod += brreturn novi kod
          == 1 main
                       -13
if name
   from timeit import Timer
   code = "3445733223"statement = "liste('%s')" % code
   t = Timer(statement, "frommain
                                      import liste")
   print(code.1just(15), 1iste(code), min(t.repeat()) )3445733223
               3457323 4.583826901663795
```
Slika 15: Korištenje for petlje

Možemo pomisliti kako nam program usporava to, što svaki put kada prolazimo kroz petlju, provjeravamo novi kod[-1] pa probajmo taj dio izmjeniti tako da zadnju znamenku spremimo u zasebnu varijablu pa provjeravamo nju:

```
def liste (kod):
   novi kod = 11zadnji.br = 11for br in kod:
        if br != zadnji br:
           novi kod += br
           zadnji br = brreturn novi kod
if.
    name == ' main ':
   from timeit import Timer
   code = "3445733223"statement = "liste('\s')" \ code
   t = Timer(statement, "from main)import liste")
   print (code.ljust(15), liste(code), min(t.repeat()))
3445733223
                3457323 4.115162267874798
```
Slika 16: Optimizacija liste

Kako nam je vrijeme podjednako i nije se previše poboljšalo, možemo zaključiti da stalno pristupanje novi kod<sup>[-1]</sup> uopće zapravo ne predstavlja problem.

Stoga, probajmo pristupiti optimizaciji ovog dijela koda na drugačiji način. Znamo da string možemo tretirati kao listu znakova (kako smo dosada i činili) pa pomoću funkcije range() pretražimo tu listu i izvucimo svaki znak koji je drugačiji od prethodnog. Time ćemo dobiti novu listu znakova (međusobno različitih) koje metodom join() spojimo u string. Pa pogledajmo na sljedećoj stranici kako to izgleda.

```
def liste(kod):
   novi kod = "".join([kod[i] for i in range(len(kod)) if i==0 or kod[i-1]!=kod[i]])
   return novi kod
           == 1 main \vdotsname
   from timeit import Timer
   code = "3445733223"statement = "liste('%s')" % code
   t = Timer (statement, "from main
                                       import liste")
   print(code.1just(15), 1iste(code), min(t.repeat)))
```
3445733223 3457323 11.908574855710427

Slika 17: range() i join()

Vidimo kako nam se vrijeme i dalje nije poboljšalo. Naš kod je sada čak i dosta sporiji nego onaj kojeg smo imali na početku.

Dakle, promatrajući sve promjene koje smo radili, možemo vidjeti da nam ništa pretjerano ne pomaže u optimizaciji koda pa je pametnije da taj kod jednostavno ostavimo ovako kako je jer nam je to još i najbolje rješenje.

### 6 Rječnici

Na kolegiju Programiranje i programsko inženjerstvo već smo naučili što su rječnici u Pythonu i čemu nam sve oni služe pa ćemo se samo ukratko toga prisjetiti kako bismo lakše shvatili naš primjer optimizacije rječnika.

Rječnici su tipovi podataka oblika ključ:vrijednost(i). Rječnik uvijek ima vitičaste zagrade i po tome ga razlikujemo od ostalih tipova podataka, npr. lista. Elemente rjeˇcnika odvajamo zarezom, a svaki element se sastoji od ključa i vrijednosti koje odvajamo dvotočkom. npr.:

```
rjecnik = \{ "A" : "1" , "B" : "2" \}
```
nam zapravo znači da je ključ prvog elementa "A" s vrijednošću "1", dok je ključ drugog elementa "B" s vrijednošću "2".

Elementima rječnika pristupa se isključivo preko ključa te ako bismo npr. željeli pristupiti 1. elementu ovog rječnika, učinili bismo to na način: rjecnik<sup>["</sup>A"], što bi nam kao rezultat dalo njegovu vrijednost '1'.

#### 6.1 Lambda funkcija

Prije nego započnemo s optimizacijom, reći ćemo nešto i o lambda funkciji koju ćemo kasnije nakratko koristiti.

Lambda funkcija u Pythonu zapravo radi isto što i obična funkcija, samo što ona, za razliku od funkcija, nema svoje ime i malo je drugačije konstruirana.

Promotrimo sljedeći primjer koji će nam dati bolji uvid u lambda funkcije:

```
>>> def a(x): return x + 5>> print (a(4))
q
>>b =lambda x: x + 5
\gg print (b(4))
q
```
Slika 18: Lambda funkcija

Vidimo da a() i b() rade istu stvar. Obje funkcije nam za uneseni x vraćaju  $x + 5$ , jedino im je sintaksa malo drugačija.

Lambda funkciju možemo koristiti na sljedeći način, a upravo on će nam koristiti u daljnjem radu:

 $a = [2, 3, 4, 5]$ print (map (lambda x: x\*2,  $a)$ 

Slika 19: Korištenje map i lambda funkcije

Prethodni primjer radi sljedeće: lambda funkcija svaki element iz liste a množi s 2, dok nam map() vra´ca novu listu s elementima koje nam je lambda vratila, tj. u ovom primjeru dobit  $\epsilon$ emo listu [4, 6, 8, 10].

Sada, kada smo ukratko objasnili što su nam rječnici i lambda funkcija, krenimo s optimizacijom rječnika.

#### 6.2 Optimizacija rječnika

Za primjer optimizacije rječnika, uzet ćemo funkciju koja prima neku riječ, prvo slovo te riječi pretvara u veliko slovo, a ostala slova zamjenjuje s odgovarajućim znamenkama. U našem primjeru to smo učinili na način da smo definirali rječnik pomoću kojeg smo svakom slovu pridružili odgovarajuću znamenku.

```
slovo u broj = {T^n}."1",
                  "B":"2",
                  "C":"3",
                  "D" : "4",
                  "E" : "1","F":"5".
                  "G":"3",
                  "H":"2",
                  "I" : "1""J":"2",
                  "K":"5",
                  "L" : "6""M" : "4","N" : "3","0": "1",
                  "P": "2",
                  "Q":"1",
                  "R":"3",
                  "S": "3",
                  "T" : "4"."U":"1",
                  "V" : "6".
                  "W" : "4""x" : "3""Y" : "1","Z" : "3"def rjecnici (rijec):
    rijec = rijec[0].upper() + rijec[1:]kod = rijec[0]for s in rijec[1:]:
         s = s.\text{upper}()kod += slovo u broj[s]
    return kod
if name == ' main ':
    from timeit import Timer
    word = "osijek"statement = "rjecnici('%s')" % word
    t = Timer (statement, "from max import rjecnici")
    \texttt{print}(\texttt{word}.1\texttt{just(15)},\texttt{rjecnici}(\texttt{word}),\texttt{min(t-repeat})))
```
Slika 20: Korištenje rječnika

031215 6.972532048070688

osijek

Promatramo li kod, možemo primjetiti kako pozivamo metodu upper() na svako pojedino slovo te gradimo naš kod postupno, znamenku po znamenku, tj. ulazeći u petlju, svaki put se nadovezujemo na stari string. To nam se baš i ne čini kao najbolje rješenje pa probajmo taj dio poboljšati tako da pozovemo funkciju upper() samo jednom, na cijeli string, a problem s petljom riješimo pomoću ranije spomenute, lambda funkcije.

```
slovo u broj = {"A":"1",
                 "B":"2",
                 "C":"3",
                 "D":"4",
                 "E" : "1"."F":"5"
                 mgn, mgn"H":"2",
                 "I":"1",
                 "J":"2",
                 "K": "5",
                 "L" : "6","M": "4",
                 "N" : "3""0": "1",
                 "P":"2".
                 "0": "1".
                 "R":"3",
                 "S":"3",
                 "T" : "4"."U" : "1"."V" : "6","W" : "4","X":"3",
                 "Y":"1",
                 "Z" : "3"def rjecnici (rijec):
    rijec = rijec.upper()kod = rijec[0]+"".join(map(lambda c: slovo u broj[c], rijec[1:]))
    return kod
if name == ' main ':
    from timeit import Timer
    word = "osijek"statement = "rjecnici('%s')" % word
    t = Timer (statement, "from \_ main \_ import rjecnici")
    print (word.ljust(15), rjecnici (word), min(t.repeat()))
```
osijek 031215 8.490964060411631

Slika 21: Korištenje lambda funkcije

Iako smo možda očekivali kako će nam ovo rješenje biti brže, vidimo da je ono zapravo i sporije od onoga kojeg smo na početku imali (preko rječnika). No, to nam zapravo i jest bit optimizacije. Moramo izmjenjivati naš kod kako bismo dobili što brže rješenje. U nekim situacijama nam naše izmjene neće biti brže od početnog koda, ali to nećemo znati dok ne isprobamo.

Sljedeća ideja je da zamjenimo lambda funkciju s list comprehention.

| $slow$ _u_broj = ${\mathcal{H}}$ n":"1",            |                                                                  |
|-----------------------------------------------------|------------------------------------------------------------------|
| "B":"2",                                            |                                                                  |
| "C":"3",                                            |                                                                  |
| "D":"4",                                            |                                                                  |
| "E":"1",                                            |                                                                  |
| "F":"5",                                            |                                                                  |
| "G":"3",                                            |                                                                  |
| "H":"2",                                            |                                                                  |
| "I":"1",                                            |                                                                  |
| "J":"2",                                            |                                                                  |
| "K":"5",                                            |                                                                  |
| "L" : "6",                                          |                                                                  |
| "M":"4",                                            |                                                                  |
| "N":"3",                                            |                                                                  |
| $"0"$ : "1",                                        |                                                                  |
| "P":"2",                                            |                                                                  |
| "Q":"1",                                            |                                                                  |
| "R":"3",                                            |                                                                  |
| "S":"3",                                            |                                                                  |
| "T" : "4",                                          |                                                                  |
| "U":"1",                                            |                                                                  |
| "V":"6",                                            |                                                                  |
| "W":"4",                                            |                                                                  |
| "X":"3",                                            |                                                                  |
| "Y":"1",                                            |                                                                  |
| "Z":"3"}                                            |                                                                  |
|                                                     |                                                                  |
| def rjecnici(rijec):                                |                                                                  |
| $rijec = rijec.upper()$                             |                                                                  |
|                                                     |                                                                  |
| return kod                                          | $kod = rijec[0]+""$ . join([slovo_u_broj[c] for c in rijec[1:]]) |
|                                                     |                                                                  |
| if name $==$ ' main ':                              |                                                                  |
|                                                     |                                                                  |
| from timeit import Timer                            |                                                                  |
| $word = "osijek"$                                   |                                                                  |
| statement = "rjecnici('%s')" % word                 |                                                                  |
| $t = Timer(statement, "from main import rjecnici")$ |                                                                  |
|                                                     | print (word.ljust(15), rjecnici (word), min(t.repeat()))         |
|                                                     |                                                                  |

osijek 031215 6.320183431605892

Slika 22: Korištenje list comprehention

Vidimo kako je list comprehention malo ubrzalo naˇs kod, ali nije toliko znatna razlika u brzini.

Preostaje nam još isprobati Pythonovu funkciju string.maketrans koja prima dva argumenta i prevodi prvi argument u drugi. Uvjet je da ti argumenti moraju biti iste duljine. Korištenjem te funkcije vidimo kako se i dalje istim slovima pridružuju iste znamenke, ali smo na ovaj način izbjegli korištenje rječnika te koristimo samo string metodu što nam daje još najbolje rezultate dosad, koje možemo pogledati na sljedećoj stranici.

```
import string, re
sva slova = string.ascii uppercase + string.ascii lowercase
slovo u broj = str.maketrans (sva slova, "12341532125643121334164313"*2)
def rjecnici (rijec):
    kod = rijec[0].upper() + rijec[1:]. translate(slovo u broj)return kod
if name == ' main ':
    from timeit import Timer
    word = "osijek"statement = "rjecnici('%s')" % word
    t = Timer(statement, "from _main_ import rjecnici")<br>print(word.ljust(15), rjecnici(word), min(t.repeat()))
```
osijek 031215 3.146422960805034

Slika 23: Korištenje funkcije string.maketrans

Možemo zaključiti kako je korištenje rječnika samo po sebi dosta brzo rješenje i ne trebamo ga posebno optimizirati, jedino ukoliko rjeˇcnike moˇzemo zamijeniti s nekom posebnom funkcijom, kao što je u ovom slučaju string.maketrans, tada ćemo doći do bržeg rješenja.

## Zaključak

Na kraju ovog rada, možemo zaključiti nekoliko bitnih stvari koje smo mogli vidjeti u optimizaciji naših kodova:

- testirajte svoj kod - koje god izmjene radili u kodu, uvijek je bitno da ga testirate, jedino tada ćete znati imaju li te izmjene uopće smisla

- izbjegavajte petlje - kad god je to moguće, izbjegnite pisanje petlji. Petlje probajte zamijeniti s nekim jednostavnijim naredbama

- učinite kod što jednostavnijim - kako i nama, tako će i Pythonu ponekad biti lakše (a time i brže) pročitati jednostavniji kod

- regularne izraze zamijenite sa string metodom - ukoliko znate string metodu kojom možete zamijeniti regularni izraz u kodu, a da kod i dalje radi istu stvar, napravite to! Da se vratimo na prethodnu natuknicu, string metode je jednostavno lakše za razumjeti

- rjeˇcnike, ako znate, moˇzete zamijeniti s nekom posebnom funkcijom, ali oni su sami po sebi već dosta brzi

No, ne zaboravite najbitniju stvar od svih! Prije nego što uopće krenete s optimizacijom, dobro odvagnite je li ona uistinu potrebna. Ukoliko jest, nadamo se kako će vam ove smjernice biti od koristi.

## Literatura

- [1] http://pymotw.com/2/timeit/
- [2] http://pypy.org/performance.html#optimization-strategy
- [3] http://www.algorithm.co.il/blogs/computer-science/10-python-optimization-tips-and-issues/
- [4] http://www.renderx.com/files/demos/examples/diveintopython.pdf
- [5] http://www.secnetix.de/olli/Python/lambda functions.hawk
- [6] https://bs.wikipedia.org/wiki/Optimizacija programskog koda
- [7] https://docs.python.org/2/library/re.html
- [8] https://docs.python.org/2/library/string.html
- [9] https://docs.python.org/2/library/timeit.html